# **Actualiza Zoom a la última versión**

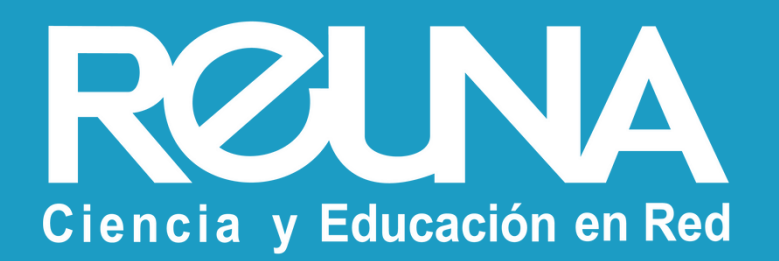

#### Instructivos PLAZA

Octubre 2022

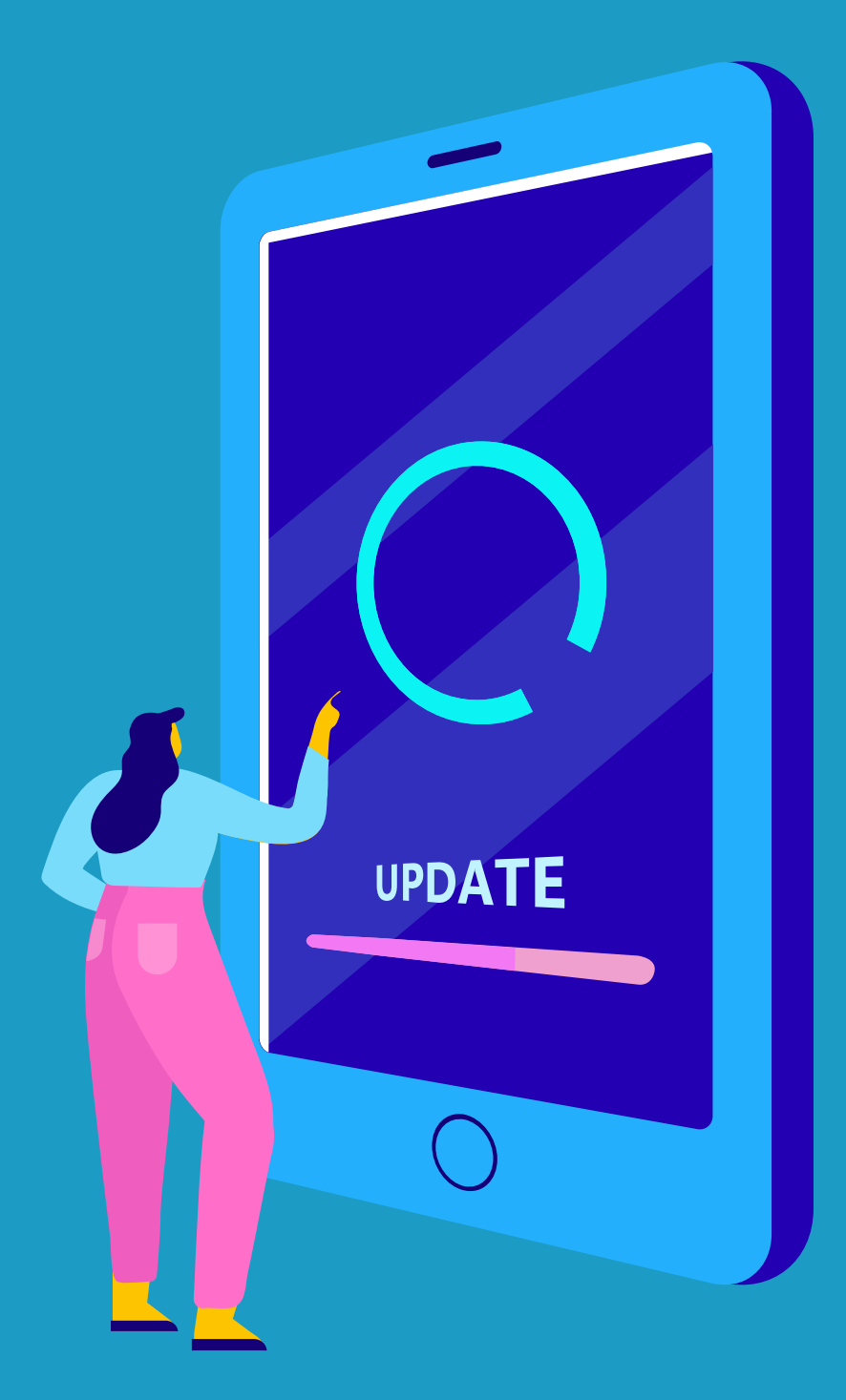

Zoom de tu computador. Se abrirá una ventana, haz clic en **"ingresar "**

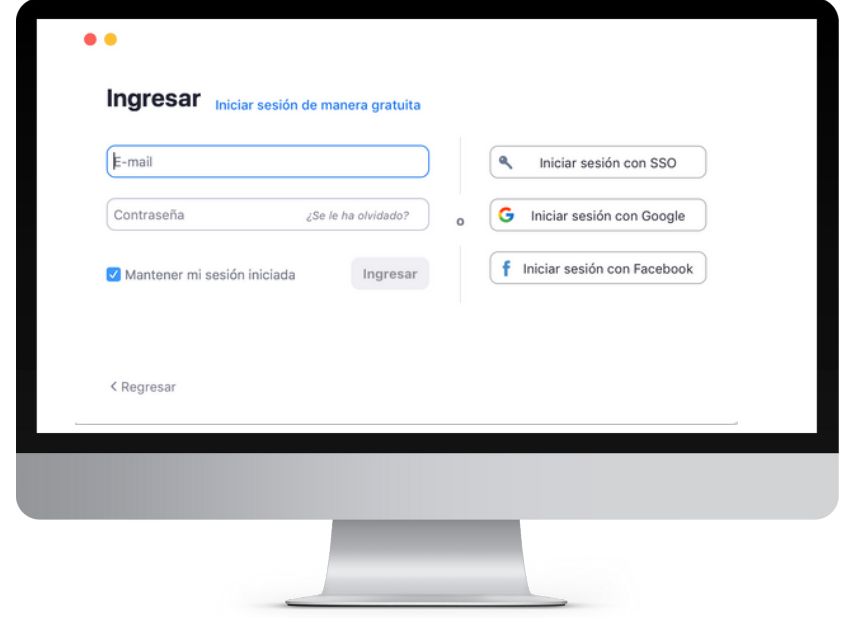

#### Haz clic en el ícono **1) Dirígete a la app Zoom**

#### **2) Inicia sesión con SSO**

Escribe "reuna" en el campo **" el dominio de su empresa "** y haz clic en " continuar "

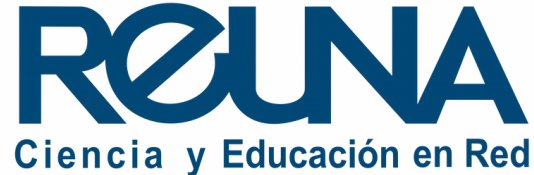

A continuación, selecciona la opción **"Iniciar sesión con SSO"**

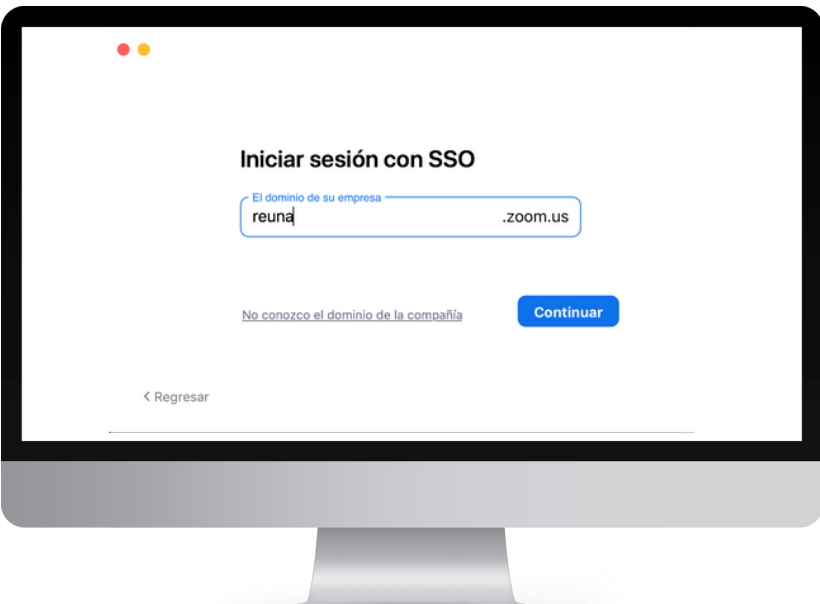

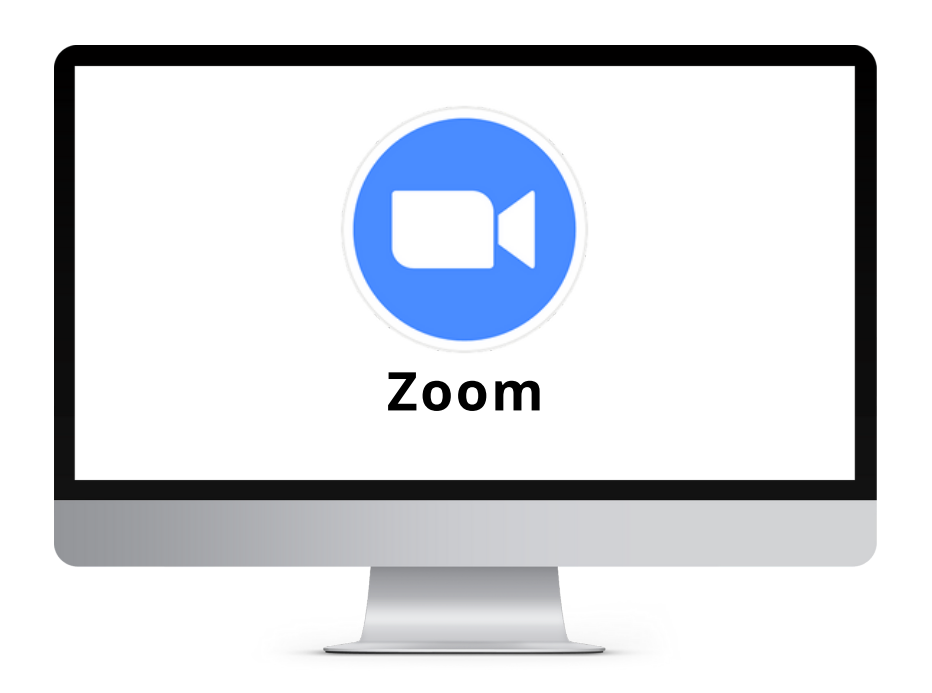

#### **3) Tu SSO es REUNA**

Haz clic sobre el nombre de tu institución.

Si tu institución no aparece en la lista, es porque aún no cuenta con acceso federado, por lo tanto, en ese caso debes seleccionar "ID REUNA".

A continuación, deberás ingresar tu

usuario y contraseña institucionales.

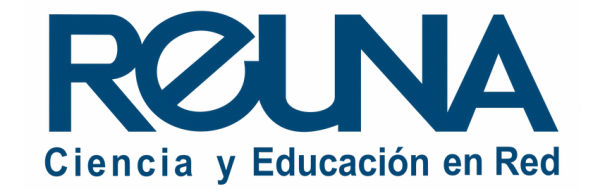

#### **4) Selecciona tu "Proveedor de Identidad"**

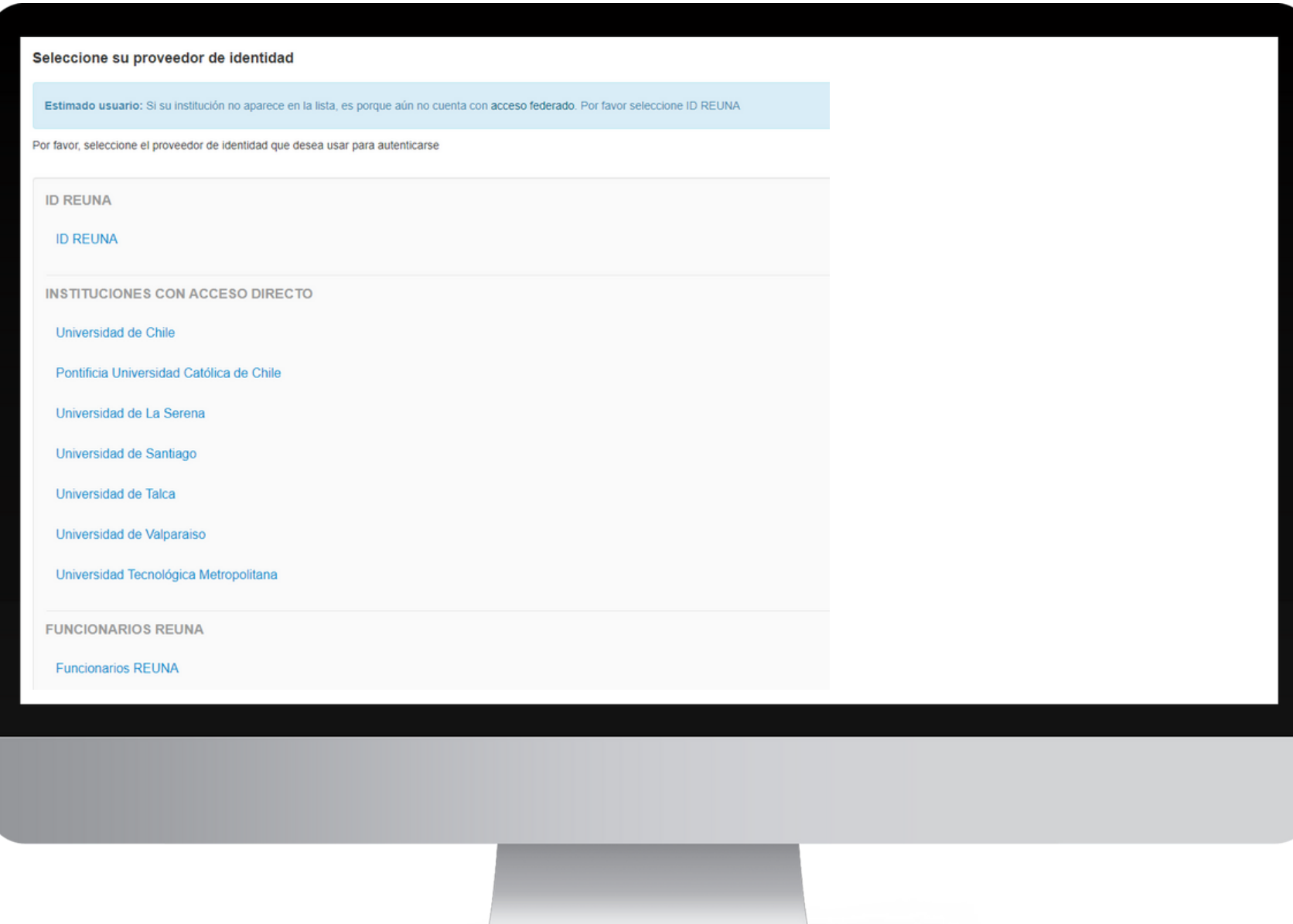

Haz clic en el botón superior derecho, donde aparecen las iniciales de tu nombre de usuario.

#### **5) Accede a tu "Perfil de usuario "**

El sistema te indicará si tienes alguna actualización pendiente.

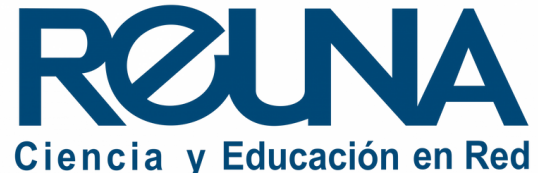

#### **6) Selecciona "Comprobar actualizaciones "**

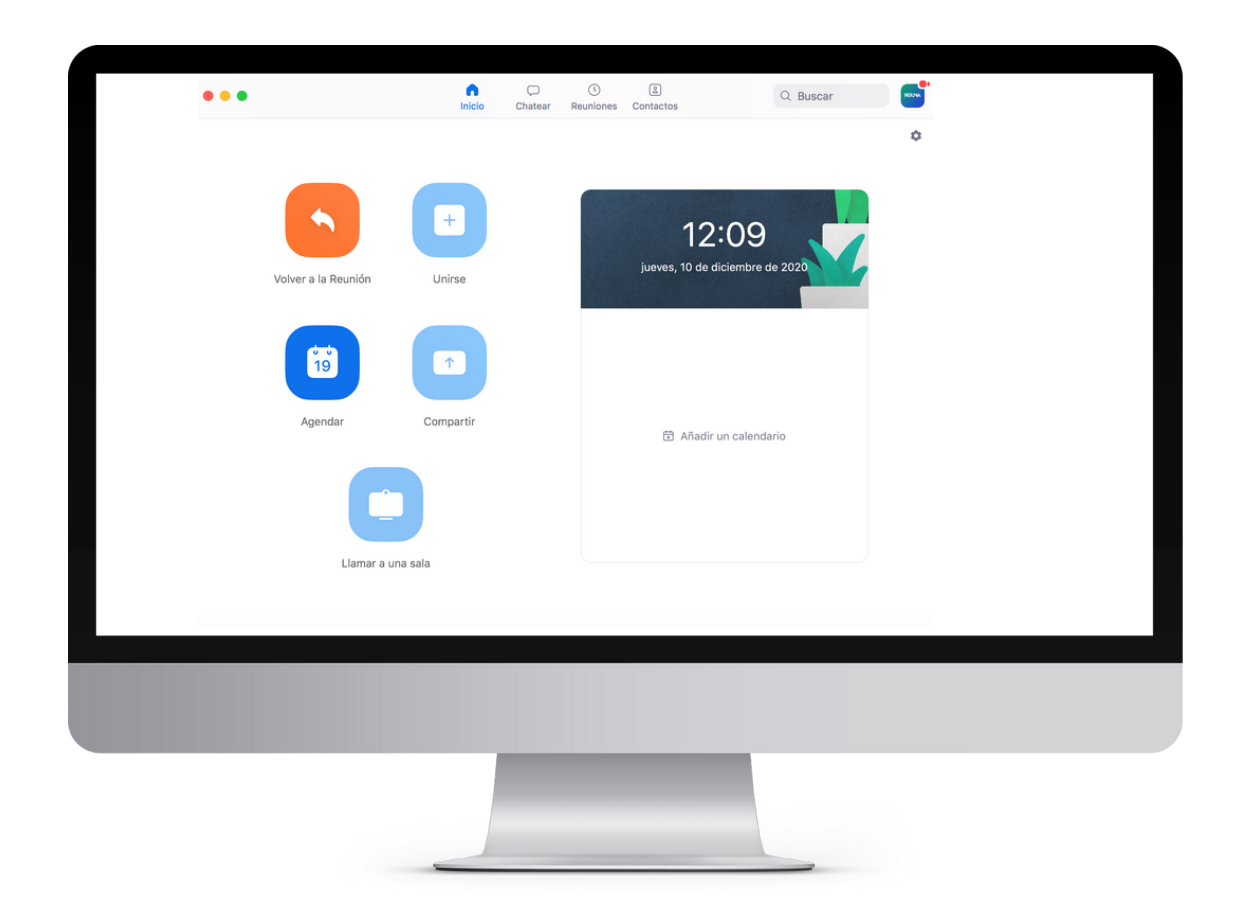

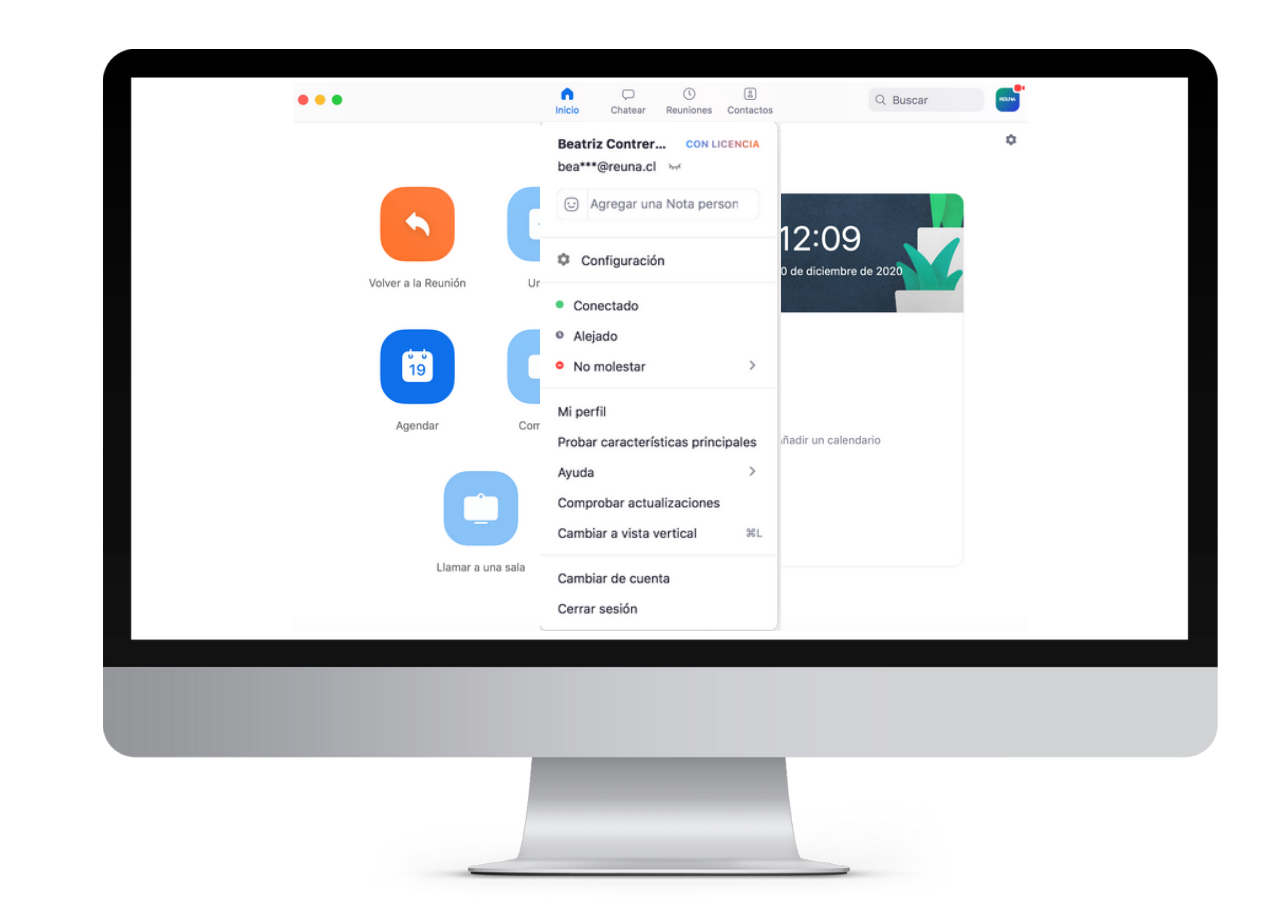

#### **7) Actualización disponible**

Zoom buscará actualizaciones y te ofrecerá la Sigue los pasos del instalador y actualiza la última versión disponible. Haz clic en "Actualizar ". aplicación. Ten en cuenta que la aplicación se cerrará mientras actualiza.

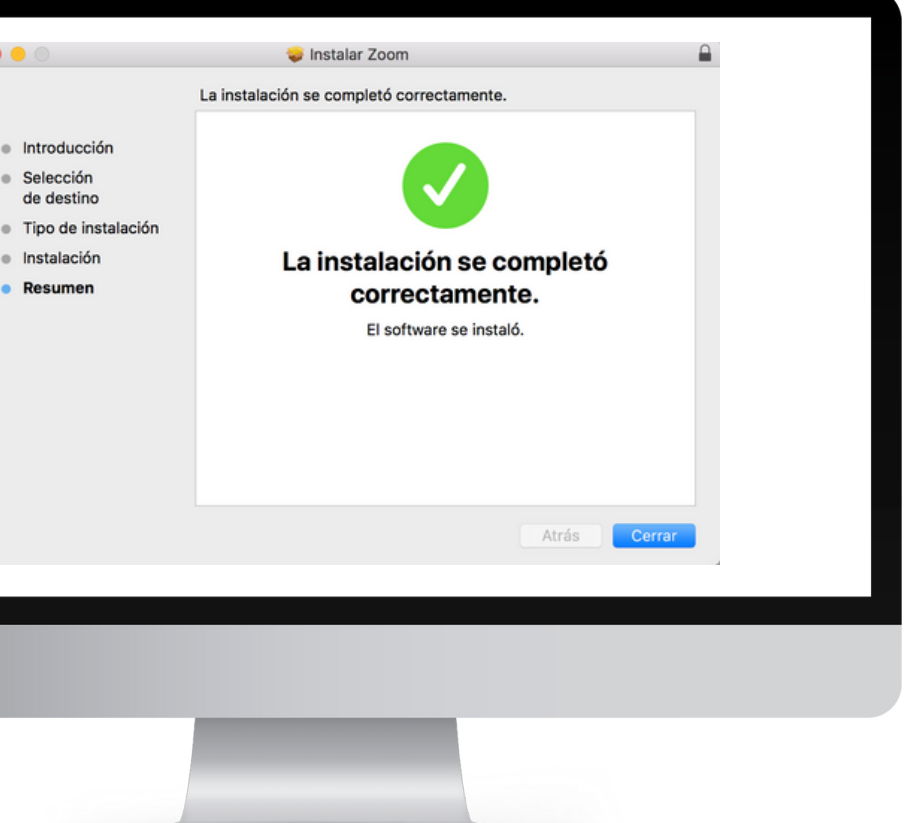

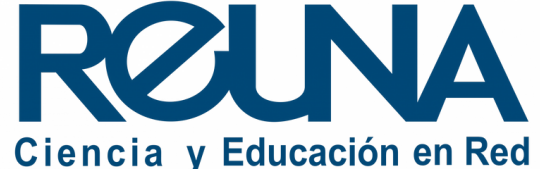

#### **8) Instalación completada**

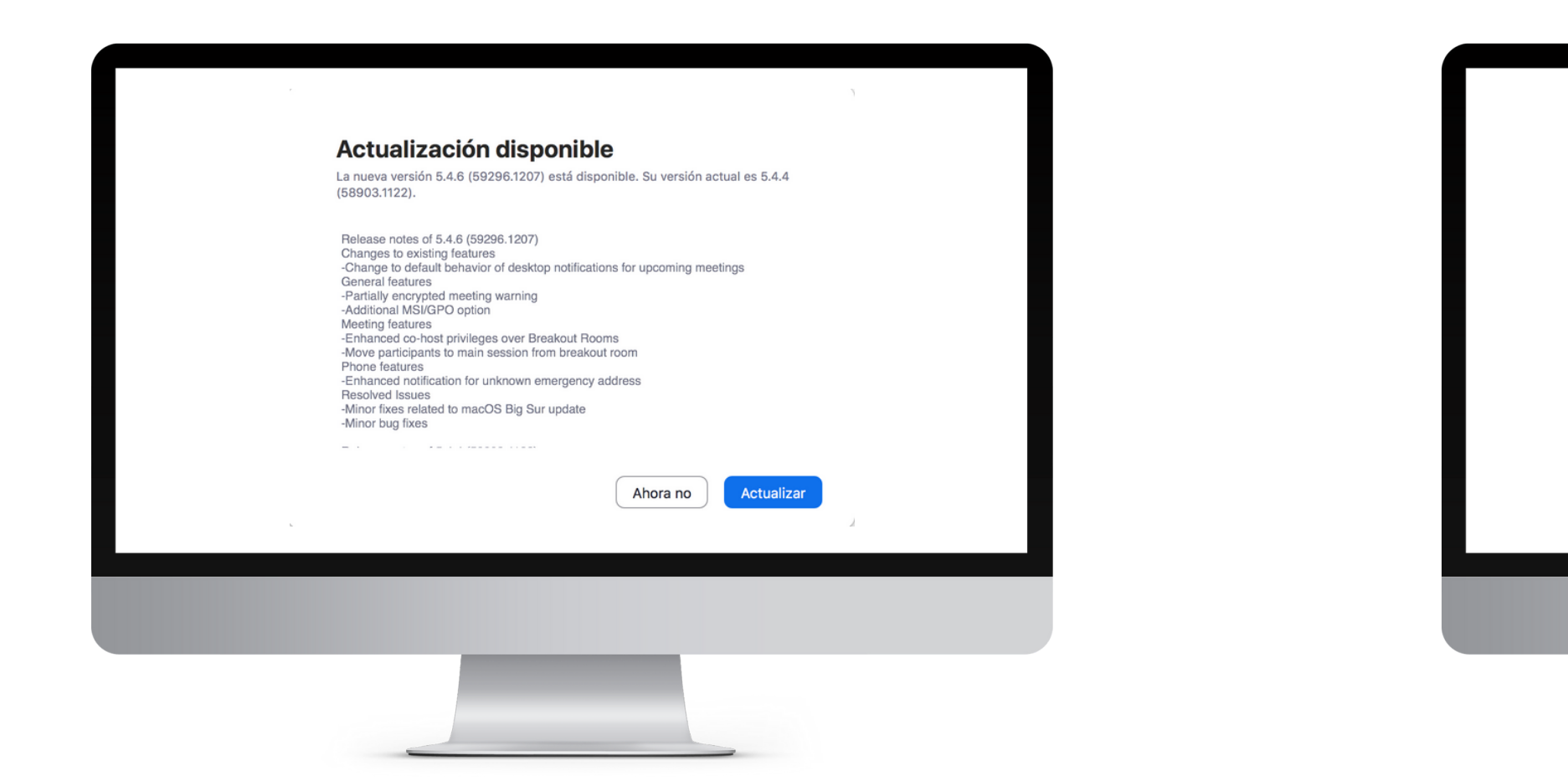

Zoom volverá a iniciarse, una vez que la aplicación esté actualizada. Puedes revisar nuevas actualizaciones repitiendo el procedimiento.

#### **8) Zoom se reiniciará**

Recuerda verificar constantemente que tu aplicación se encuentre actualizada. Esto te te dará mayor seguridad y un mejor funcionamiento de Zoom.

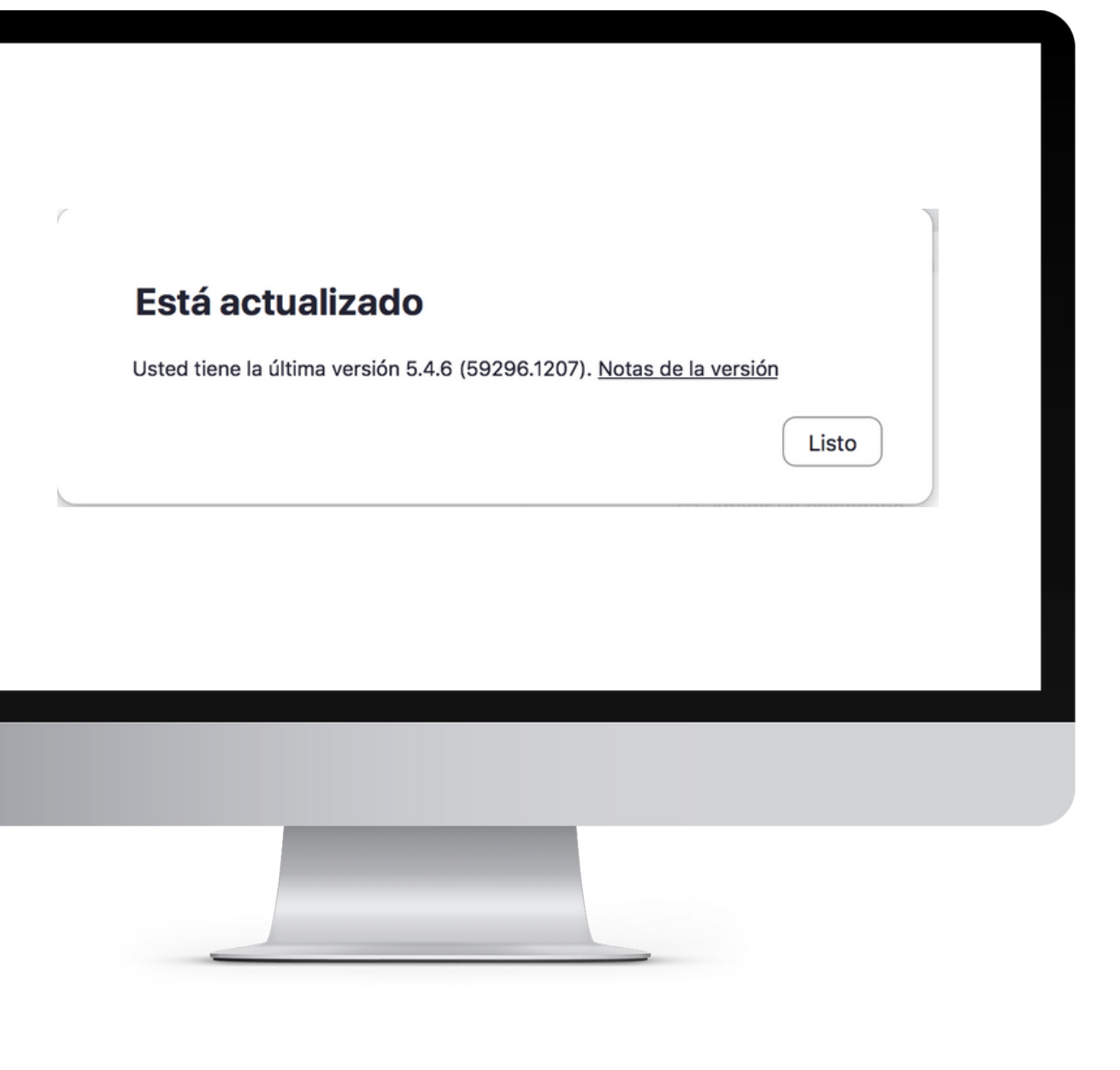

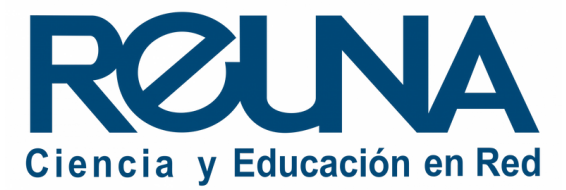

### Datos de contacto

- Servicios@reuna.cl
- Tel. +562 2 337 0382 en horario de lunes a jueves, de 8:30 a 18:00 hrs. Viernes de 8:30 a 13:00 hrs.
- Whatsapp +56995384515

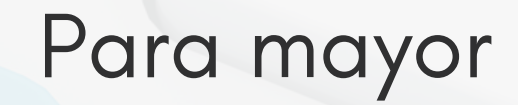

En caso de requerir asistencia, puedes contactarnos en:

• <https://plaza.reuna.cl/instructivos/> · [https://plaza.reuna.cl/videoconferenci](https://plaza.reuna.cl/videoconferencia/#preguntas-frecuentes) a/#preguntas-frecuentes • [https://plaza.reuna.cl/webinar/#pregu](https://plaza.reuna.cl/webinar/#preguntas-frecuentes) <https://support.zoom.us/hc/es>

# Sitios de interés

- 
- 
- ntas-frecuentes
- 
- 

<https://www.reuna.cl/>

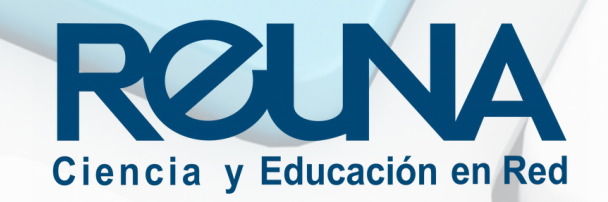

Para mayor información, puedes recurrir a:

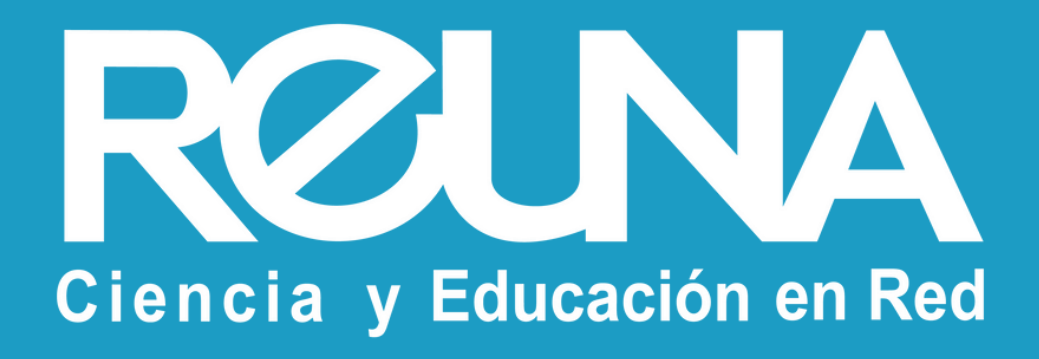